## **Zagęszczenie węzłów polilinii**

Zagęszcza węzły polilinii.

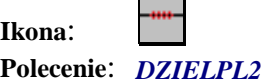

Po wybraniu tego polecenia należy wybrać polilinię, w której chcemy wprowadzić zagęszczenie węzłów, a następnie zaznaczyć punkt na niej, w okolicach którego to zagęszczenie nastąpi. Kolejnym krokiem jest podanie liczby wierzchołków (węzłów). Na koniec określamy odległości między węzłami.